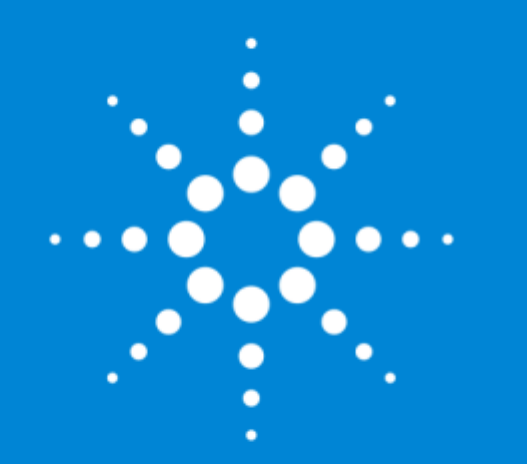

#### NGS in Pathology **Webinar**

NGS Data Analysis March 10 2016

#### **Primary data analysis**

- Secondary data analysis
- Cancer-specific considerations in NGS data analysis
- Tertiary data analysis
- Data visualization
- IT infrastructure
- **Further information**

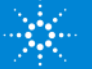

#### Introduction

- **Next Generation Sequencing (NGS**) is becoming a common and versatile tool for biological and medical research.
- **NGS data analysis** remains one of the major bottlenecks preventing NGS from being implemented as a routine technique.
- The average NGS data analysis software suite is composed of tools for **primary, secondary, and tertiary analysis**.
	- This analysis includes image acquisition, quality control, base calling, alignment to a reference genome, variant calling, and biological interpretation tools. We also point out the cancer-specific considerations.

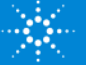

# Primary data analysis - overview

#### In the primary data analysis, raw data are converted to sequence data.

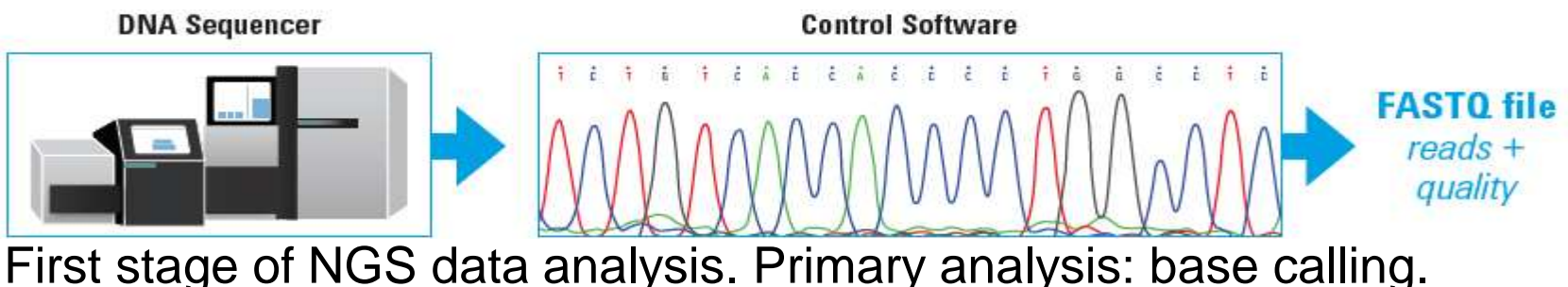

In sequencing by synthesis, base pairs are typically identified after laser excitation and fluorescence detection, and an image is generated. Other technologies directly translate chemically encoded information (A, C, G, T) into digital information (0, 1) on a semiconductor chip.

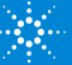

4

# Primary data analysis

Primary analysis is the responsibility of the sequencing platform and is highly integrated with the sequencing instruments. It is usually installed on the local hardware systems supporting the sequencing instruments.

This analysis often results in a FASTQ file, which is just a combination of the sequence data as a string of A, C, G, T and N (for no base call) characters and an associated Phred quality score for each of those bases.

April 11, 2017

# Primary data analysis

Primary analyses also provide quality values for each base that are used in subsequent phases of analysis, much like Phred quality scores Sanger sequencing. Phred quality scores are linked to error probabilities. Quality score = measure of confidence.

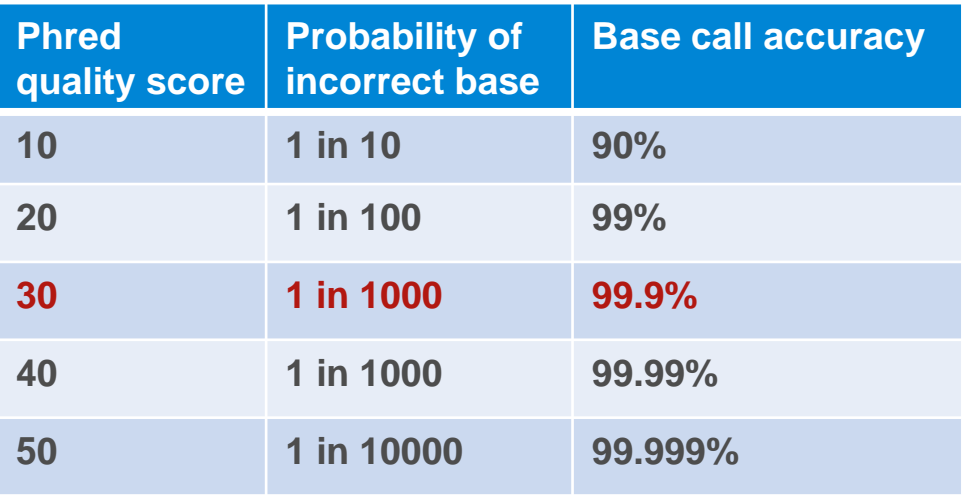

Q30 is the acceptable score for most sequencing data. It indicates a 99.9% certainty that the base has been called correctly. This is considered high quality data and the standard value commonly used by sequencing facilities,.

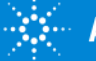

# Primary data analysis

In many instances several sampled are sequenced together. Every read from the same sample has the same barcode. After sequencing, the reads are sorted by barcode and grouped together (de-multiplexing).

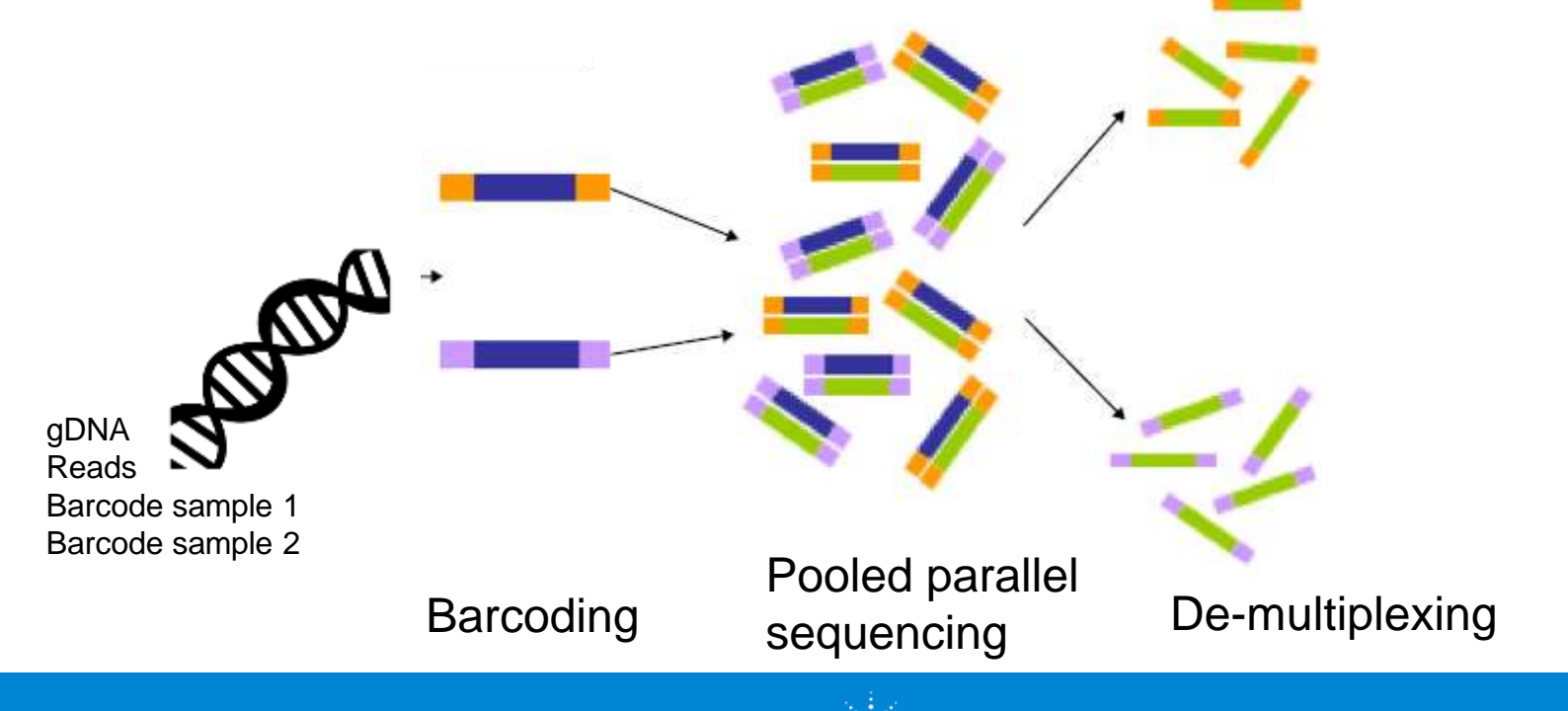

- Primary data analysis
- Secondary data analysis
- Cancer-specific considerations in NGS data analysis
- Tertiary data analysis
- Data visualization
- IT infrastructure
- **Further information**

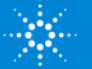

### Secondary data analysis – overview

Once the raw sequence data (usually in FASTQ format) is obtained from the NGS instrument, the computationally intensive step of read mapping or alignment is performed. Variants are then identified.

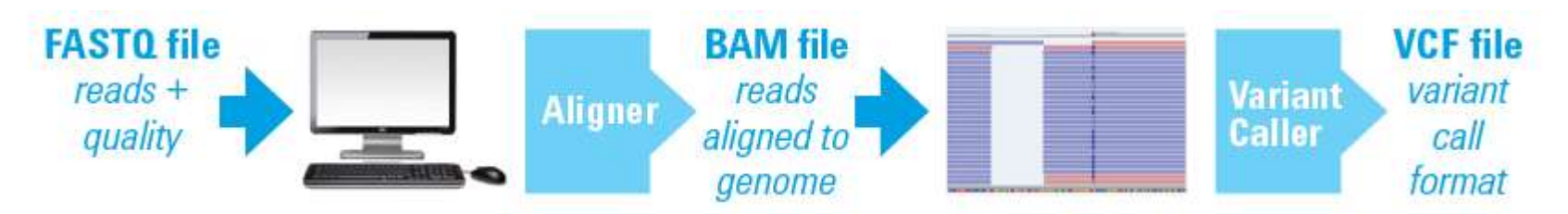

Second stage of NGS analysis. Secondary analysis: read alignment and variant calling.

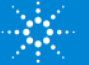

### Secondary data analysis

Mapping short reads **against a reference genome** is the most standard way to align data and should be as accurate as possible but also needs to complete in a reasonable amount of time.

**BWA (Burrows-Wheeler Alignment)** is the most popular mapping tool for short-read DNA sequences.

A **SAM or BAM alignment file** is generated. SAM stands for Sequence Alignment/Map format. BAM files are binary versions of SAM files, are smaller than SAM files and are non-human readable. These formats have become industry standards for reporting alignment/mapping information.

### Secondary data analysis

Next, several **refinement steps** (such as adapter trimming, soft clipping, etc.) are performed. These steps routinely include flagging or filtering of duplicate reads likely to be PCR artifacts, and realignment, which leverages a collective view of reads around putative indels (insertions and deletions) to minimize erroneous alignment of read ends.

Quality scores allocated by the sequencing software will often be recalibrated on the basis of alignment data, before proceeding to the **variant calling stage**.

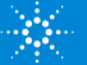

- Primary data analysis
- Secondary data analysis
- **Cancer-specific considerations in NGS data analysis**
- Tertiary data analysis
- Data visualization
- IT infrastructure
- **Further information**

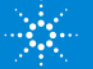

# Cancer-specific considerations in NGS data analysis – overview

Most bioinformatic tools for processing NGS data have been designed for normal, i.e. **diploid**, genomes, and the assumptions behind their development are commonly invalid in tumor samples because of their *poor quality and limited amounts of DNA, paired-normal comparisons, intra-tumor clonal heterogeneity, polyploidy states, and the fact that many cancer genomes are highly rearranged*.

More recently, cancer-specific variant calling programs have been developed to process NGS data. Cancer-specific callers include JointSNVMix, Somatic Sniper, MuTect, and Varscan.

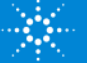

# Cancer-specific considerations in NGS data analysis

Agilent developed its own algorithm called **SNPPET** that addresses the shortcomings of SAMtools and other algorithms that weren't designed to handle cancer samples. SNPPET, for example, detects low frequency variants reliably and handles mosaic samples well.

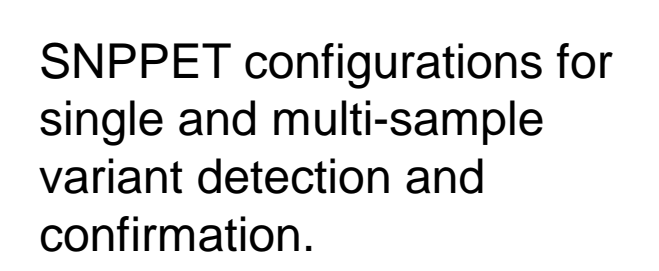

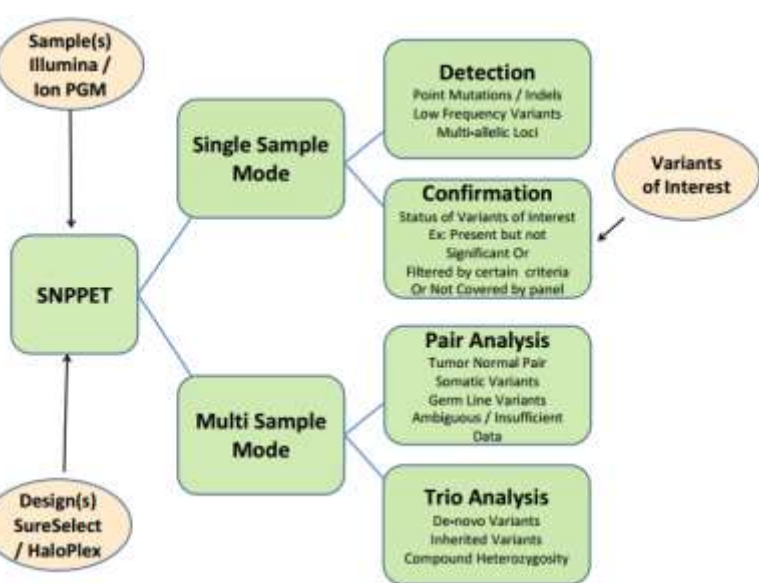

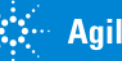

# Cancer-specific considerations in NGS data analysis

The identification of **indel** mutations compared to SNPs is more challenging. Several programs (for example BreakDancer, Dindel, and Pindel) are available to identify indels.

Larger **indels**, from tens to thousands of bases, and are common in cancer, need special methods for their identification. The use of paired-end reads, fragments sequenced from one end and from both ends, and then matched to each other, is one solution. This technique may also identify fusion genes, inversions, and translocations. And is often used to detect fusions and translocations in RNA.

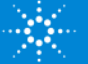

# Cancer-specific considerations in NGS data analysis

The roles of Copy Number Variants (CNVs) and Loss of Heterozygosity (LOH) are well known in tumorigenesis. At present, there are no consensus tools for performing these types of analyses. Two types of approaches can be taken and a combination of these may provide improved accuracy. The first approach regards **CNVs as very large indels** and looks for breakpoints within single reads, misalignment of paired reads, or overall difficulty in mapping. The second approach uses the **number of reads at any site as an indicator of copy number**, analogous to microarray technology.

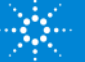

16

# Useful freeware sequence analysis tools for cancer NGS data

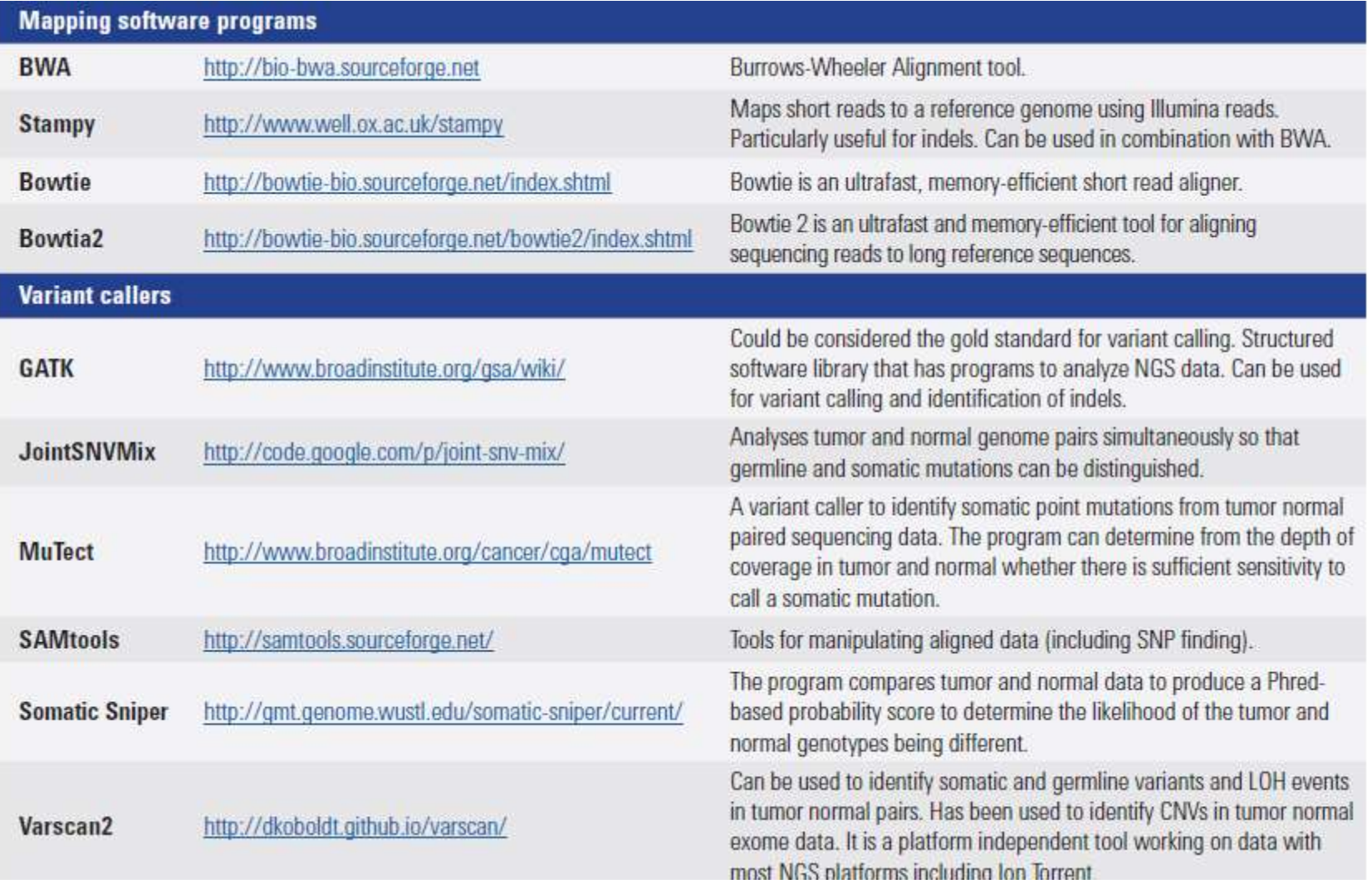

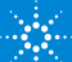

# Useful freeware sequence analysis tools for cancer NGS data

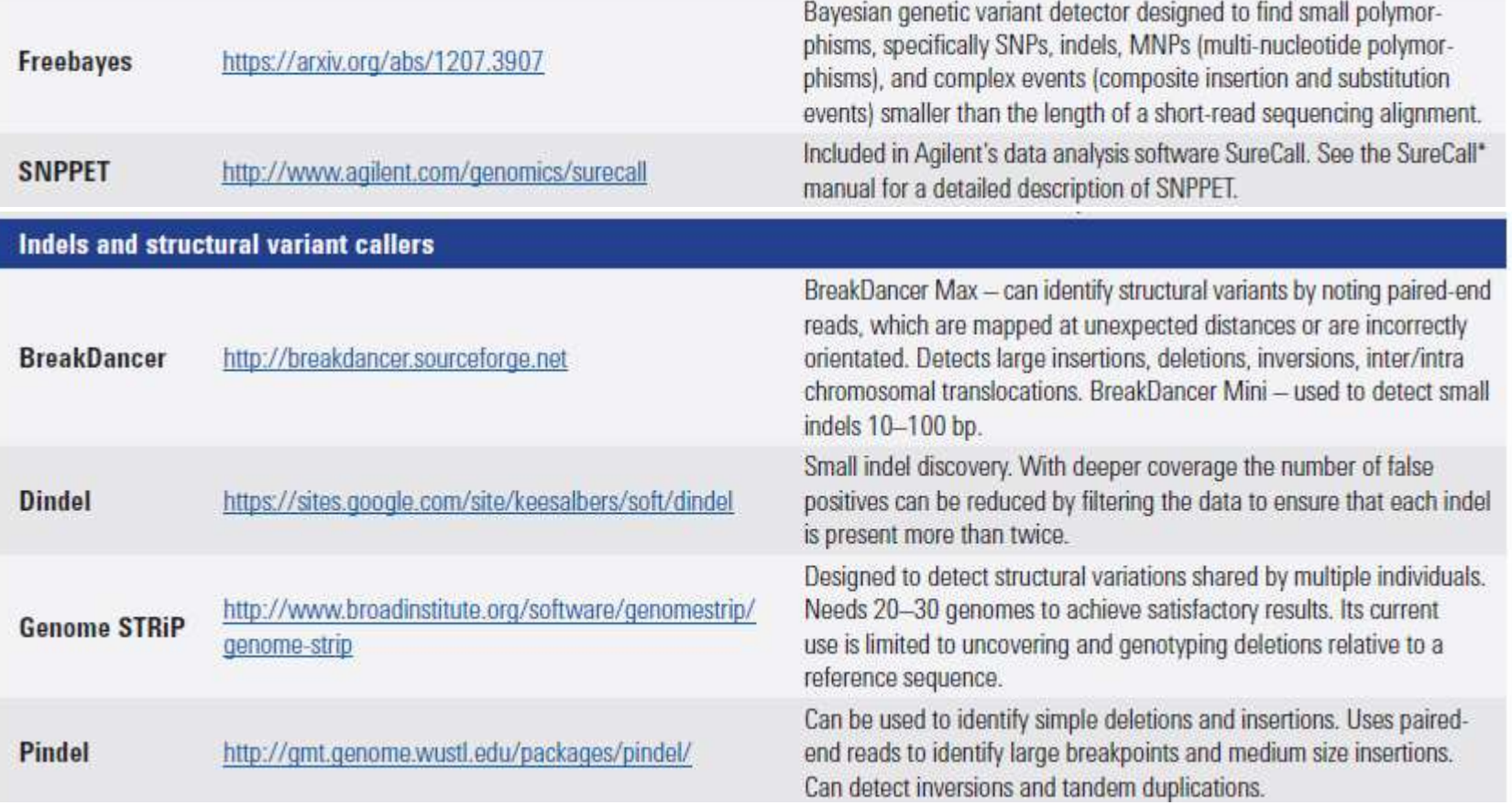

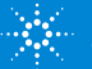

- Primary data analysis
- Secondary data analysis
- Cancer-specific considerations in NGS data analysis
- **Tertiary data analysis**
- Data visualization
- IT infrastructure
- **Further information**

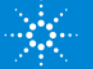

### Tertiary data analysis - overview

**Interpretation or tertiary data analysis**, can be the most complex, experimentspecific, time-consuming and manual phase of the NGS data analysis pipeline.

To put things in perspective, a germline whole exome sequencing (WES) generates an average of about **30,000 SNPs** in the case of Agilent SureSelectXT2 Human All Exon V6+COSMIC that will need to be filtered.

Most of these SNPs are synonymous or benign changes. The remaining rare variants need to be further investigated and classified as **pathogenic, benign, or VOUS ("variant of unknown clinical significance")**.

Many tools and various databases are publicly or commercially available for variant interpretation. Software to predict the function of variants is also available, such as **SIFT and PolyPhen**. Several tools and resources that are useful in variant annotation and interpretation such as **CIViC**.

**Agilent's Cartagenia Bench Lab for Molecular Pathology** contains many of these tools and databases and allows you to efficiently triage somatic variants and filter down to relevant candidates for review and assessment in their clinical context, including previous findings and information on biomedical relevance.

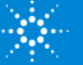

### Resources for predicting mutant protein function and variant interpretation

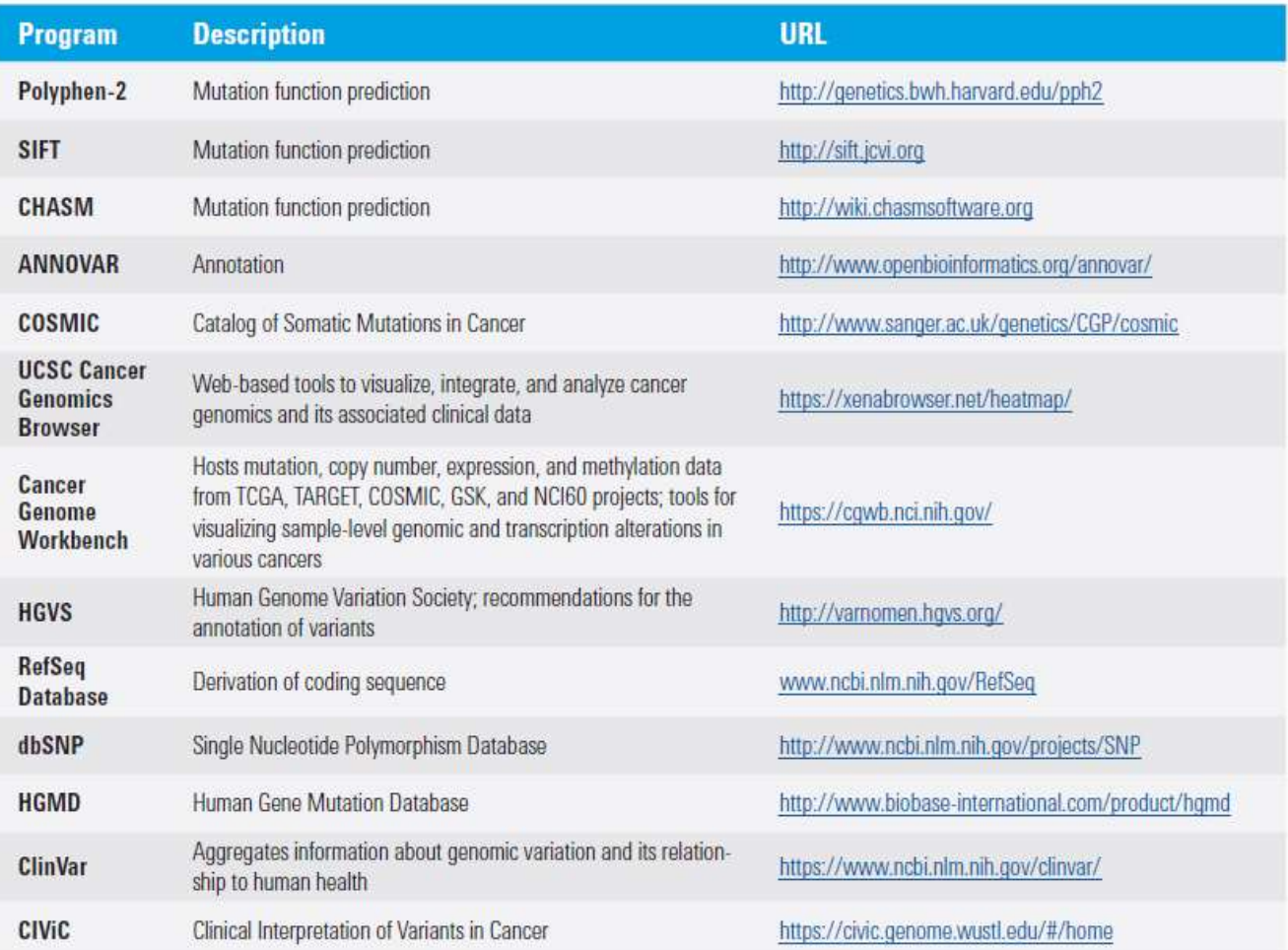

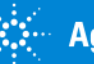

- Primary data analysis
- Secondary data analysis
- Cancer-specific considerations in NGS data analysis
- Tertiary data analysis
- Data visualization
- IT infrastructure
- **Further information**

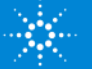

#### Data visualization – overview

In general, there is no need to view raw data. But indels or gene fusions can be problematic: **some indel reads** are discarded because they don't seem to align properly to the reference.

The **Integrative Genomics Viewer (IGV)** is a high-performance viewer that efficiently handles large data sets. For example, BAM files, VCF files and BED files can be visualized in IGV. IGV is a desktop application written in the Java programming language and runs on all major platforms (Windows, Mac and Linux). Its primary emphasis is to support researchers who wish to visualize and explore their own data sets or those from colleagues. IGV is freely available for download from <http://www.broadinstitute.org/igv>, under a GNU LGPL open-source license.

**Agilent Technologies** 

23

#### Data visualization

The top command bar with controls for selecting a reference genome, navigating and defining regions of interest. Just below the command bar is a header panel with an ideogram representation of the currently viewed chromosome, along with a genome coordinate ruler that indicates the size of the region in view. The remainder of the window is divided into one or more data panels and an attribute panel.

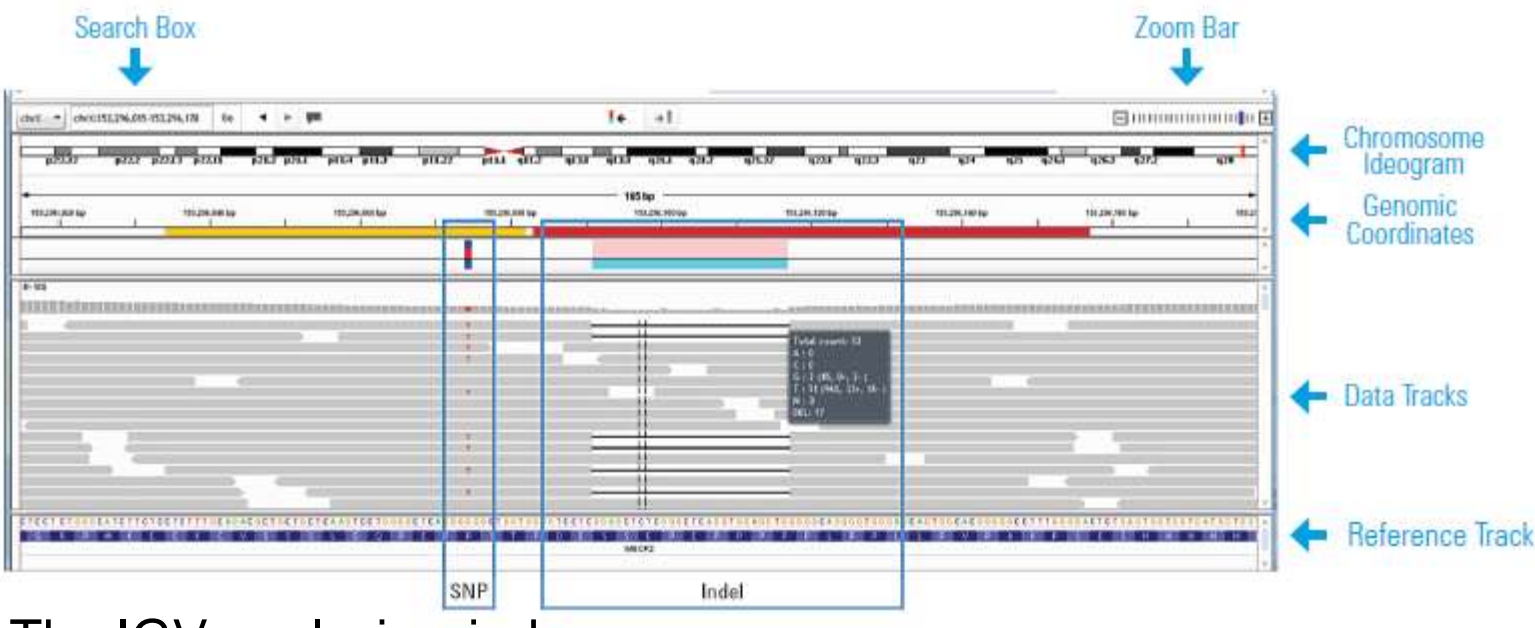

The IGV analysis window.

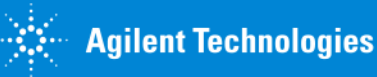

- Primary data analysis
- Secondary data analysis
- Cancer-specific considerations in NGS data analysis
- Tertiary data analysis
- Data visualization
- **IT infrastructure**
- **Further information**

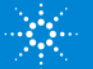

### IT infrastructure - overview

The necessary IT infrastructure depends a lot on the size and volume of the sequencing data sets. Some data sets can be **enormous**. For example, whole-human-genome sequencing projects, including the raw sequences, alignments, and variant calls, can run into the hundreds of gigabytes per sample. Whereas, with targeted sequencing of samples, data sets are typically much smaller, probably just megabytes or a few gigabytes in size.

The other key resource, besides storage space, is **computing power**. These data sets can be so large, they often cannot reasonably be analyzed, especially aligned, using a desktop computer. On the low end, users typically need 16 to 24 gigabytes of memory to align sequencing data.

Many universities or research institutions offer **cluster resources**. A cluster can be viewed as a kind of ad-hoc supercomputer built by networking a number of smaller computers in parallel.

For researchers that do not have access to a cluster, several web- and cloud-based alternatives exist. One example of such a **cloud-based alternative** is Amazon Web Services (AWS). Systems like this offer tremendous flexibility by letting the cloud service provider do the heavy lifting on computationally intensive operations. Moreover, purchasing, maintaining, and upgrading IT infrastructure is no longer an issue with those solutions. For users who like a more end-to-end solution, there are commercial options like Agilent's Cartagenia Bench Lab for Molecular Pathology.

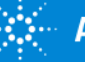

- Primary data analysis
- Secondary data analysis
- Cancer-specific considerations in NGS data analysis
- Tertiary data analysis
- Data visualization
- IT infrastructure
- **Further information**

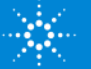

#### Further information

#### For more information and resources

NGS Cancer Resource Center http://www.genomics.agilent.com/article.jsp?pageld=8200008&CID=G012110

Cartagenia Bench Lab for Molecular Pathology http://www.agilent.com/en-us/solutions/clinical-grade-variant-assessment/cartagenia-bench-lab-for-molecular-pathology

#### File format glossary

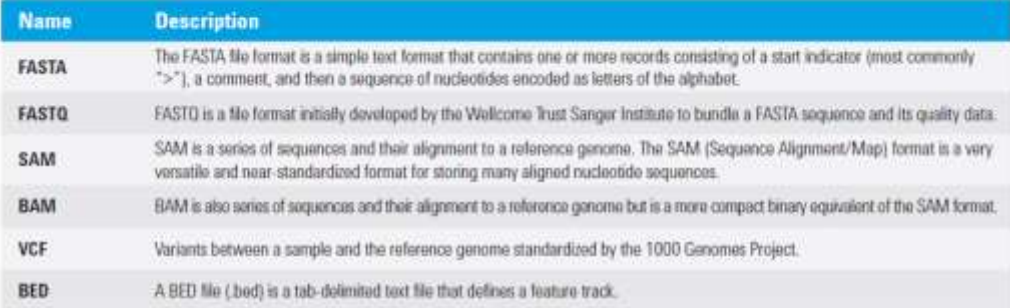

#### **References**

- (1) Oliver et al. Bioinformatics for Clinical Next Generation Sequencing. Clinical Chemistry (2015) 61: 124-135.
- (2) Gullapalli et al. Next Generation Sequencing in Clinical Medicine: Challenges and Lessons for Pathology and Biomedical Informatics. J Pathol Inform (2012) 3:40.
- (3) Chang et al. Clinical Application of Amplicon-Based Next-Generation Sequencing in Cancer. Cancer Genetics (2013) 206: 413-419.
- (4) Thorvaldsdottir et al. Integrative Genomics Viewer (IGV): High-Performance Genomics Data Visualization and Exploration. Briefings in bioinformatics (2012) 14: 178-192.
- (5) Ulahannan et al. Technical and Implementation Issues in Using Next-Generation Sequencing of Cancers in Clinical Practice. British Journal of Cancer (2013) 109: 827-835.
- (6) Perkel et al. Sequence Analysis 101. The Scientist (2011) March 1.

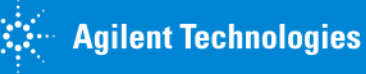

#### Stay tuned for the next webinars in this series……

#### WEBINAR

#### NGS in Cancer Pathology: NGS Data Interpretation and Reporting

Date: May 3 Time: 8 am PST, 5 pm Paris

Speaker: Melissa Rose, Application Scientist, Clinical Applications Division, Agilent Technologies

Cartagenia Bench Lab is marketed in the USA as exempt Class I Medical Device and in Europe and Canada as a Class I Medical Device.

#### Register now

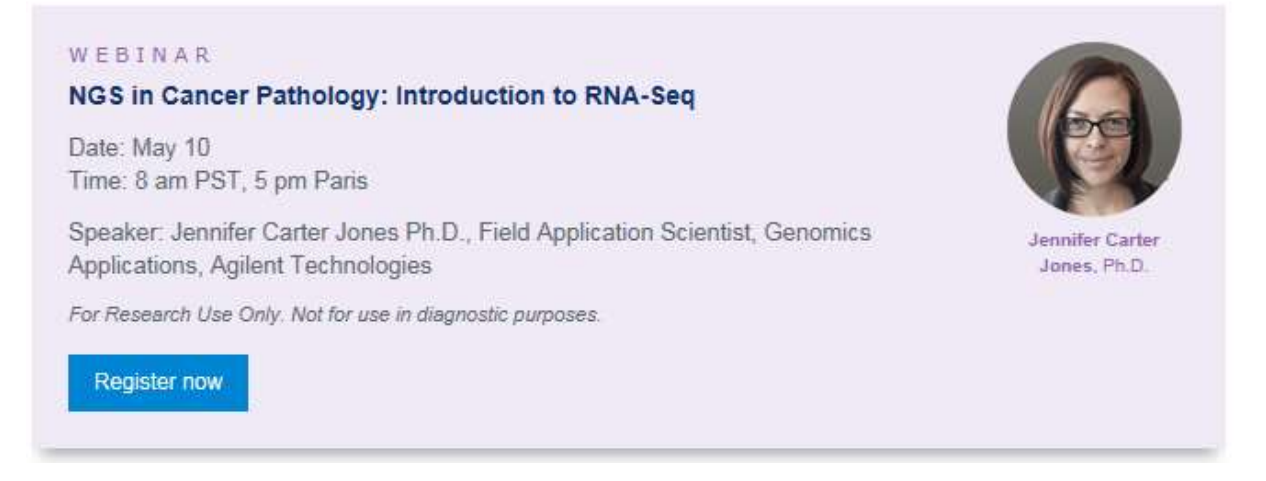

To register for these upcoming webinars, please look for the follow up email about today's webinar. It will contain a link to a recording of today's webinar and upcoming webinars in the series.

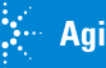

**Melissa Rose** 

April 11, 2017